#### 472 Секция VIII. Информационные технологии и моделирование

В процессе моделирования возникли некоторые проблемы, связанные с особенностями среды имитационного моделирования AnyLogic. TrainMoveTo - единственный базовый блок AnyLogic, который управляет движением поезда. Во время моделируемого движения поезда можно изменять его скорость или заставить его ускоряться (тормозить) путем специальных функций поезда. Блок TrainMoveTo имеет ряд параметров, позволяющих задать действия, которые будут выполняться по мере движения поезда: при въезде на путь, при выезде с пути, при приближении к стрелке, при выезде с железнодорожного узла и т. д. При этом внутри блока нельзя управлять движением поезда по прямолинейному участку, но можно вызывать эти функции вне блока, например, дополнительными кнопками или во время входа (выхода) в другой блок.

Другой проблемой стало то, что поезд можно затормозить до некоторой скорости, но нельзя остановить полностью посередине участка. Полная остановка задается в блоке параметрами «Цель движения» и «При окончании движения» с вариантами «Остановиться с текущей скоростью», «Затормозить и остановиться» и «Тормозить, если выполняется условие».

Если задать движение с помощью нескольких блоков TrainMoveTo, и в каждом из них указать условие, при котором нужно затормозить, проверка этого условия будет происходить при входе в блок. Поэтому, если при входе в блок условие выполняется, но в процессе движения ситуация изменилась, то поезд все равно остановится.

Имитационное моделирование позволяет с малыми затратами (временными, финансовыми и т. д.) «увидеть» тот или иной процесс в динамике и сделать вывод об эффективности и целесообразности его использования в реальной жизни.

В результате исследования, анализируя пропускную способность участка, можно сделать вывод, что классические способы ИРДП (ПАБ и АБ) неприменимы для высокоскоростного транспорта, поэтому необходимо использовать другие способы ИРДП и иные СЖАТ, которые непрерывно контролируют перевозочный процесс: средства позиционирования поездов (GPS, RFID-метки, одометры, оптоволоконные системы и т. д.), технологии передачи информации между поездами и центром управления, а также системы, которые будут обрабатывать поступающую от поездов информацию и составлять оптимальный график движения.

Литература

- 1. Куприяшкин, А. Г. Основы моделирования систем: учеб. пособие / А. Г. Куприяшкин; Норил. индустр. ин-т. - Норильск: НИИ, 2015. - 135 с.
- 2. Системы железнодорожной автоматики и телемеханники / Ю. А. Кравцов [и др.]; под ред. Ю. А. Кравцова. - М. : Транспорт, 1996. - 400 с.
- 3. Виноградова, В. Ю. Перегонные системы автоматики / В. Ю. Виноградова. М. : Маршрут,  $2005. - 292$  c.

## ПРОГРАММНЫЙ КОМПЛЕКС ДЛЯ ОЦЕНКИ ГЕОМЕТРИЧЕСКИХ ПАРАМЕТРОВ ВОЛОКНА

#### Я. М. Олизарович

Учреждение образования «Гомельский государственный технический университет имени П. О. Сухого», Республика Беларусь

Научный руководитель Н. С. Богданова

Полимерные волокна применяются во многих сферах. Для улучшения свойств необходимо изучать и дорабатывать получившееся волокно. Однако измерение параметров волокна, различимого только через микроскоп, является нетривиальной задачей.

Сложность залачи в том, что измерить волокна такой величины станлартными методами практически невозможно. Но, используя изображения волокон (рис. 1), можно получить некоторую информацию об их строении, такую как длина и ширина волокна. С данной задачей могут справиться системы компьютерного зрения.

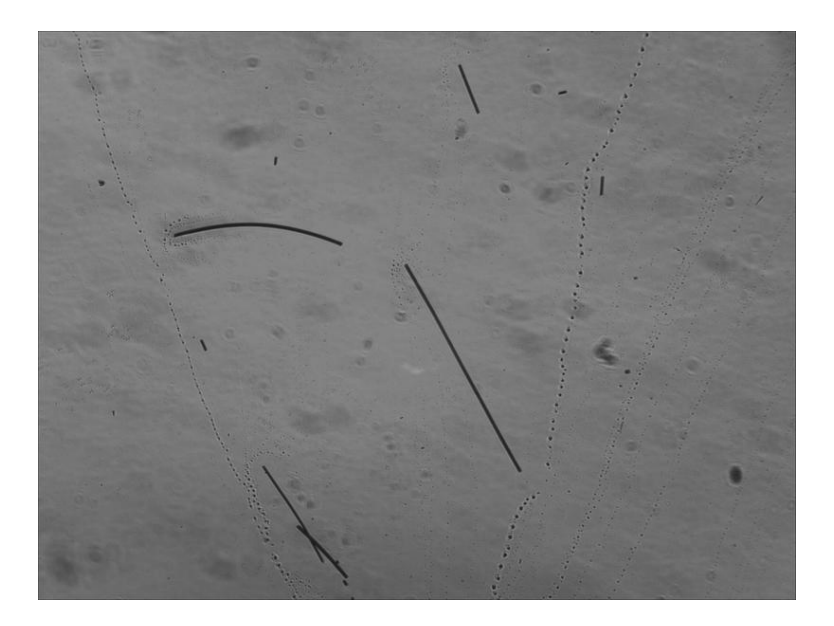

Рис. 1. Пример изображения волокна

В настоящее время системы компьютерного зрения обретают все большую популярность. Данные системы находят свое применение везде: от промышленности до повседневной жизни. Для решения задач, связанных с компьютерным зрением, существует достаточно широкий спектр решений. Эти решения можно применить в том числе и лля анализа волокон.

Для анализа использовалась региональная сверточная нейронная сеть. Данный метод создан для сегментации объектов, т. е. метод не только определяет наличие объектов на изображении, но и выделяет конкретную часть изображения, непосредственно содержащую объект.

Метод работает в два этапа: первый этап сканирует изображение и генерирует области, которые, вероятнее всего, содержат волокно, второй - классифицирует предложение области.

На первом этапе используются якоря - это области, которые сканируют изображение (рис. 2). Якоря представляют собой прямоугольники, распределенные по области изображения. На практике используется до 200 тыс. якорей разных размеров и форматов изображения, и они перекрывают друг друга, чтобы покрыть как можно большую часть изображения.

В якорях используется легкий двоичный классификатор, который возвращает баллы по объектам. Якоря с высоким показателем объекта (положительные якоря) передаются на второй этап для классификации.

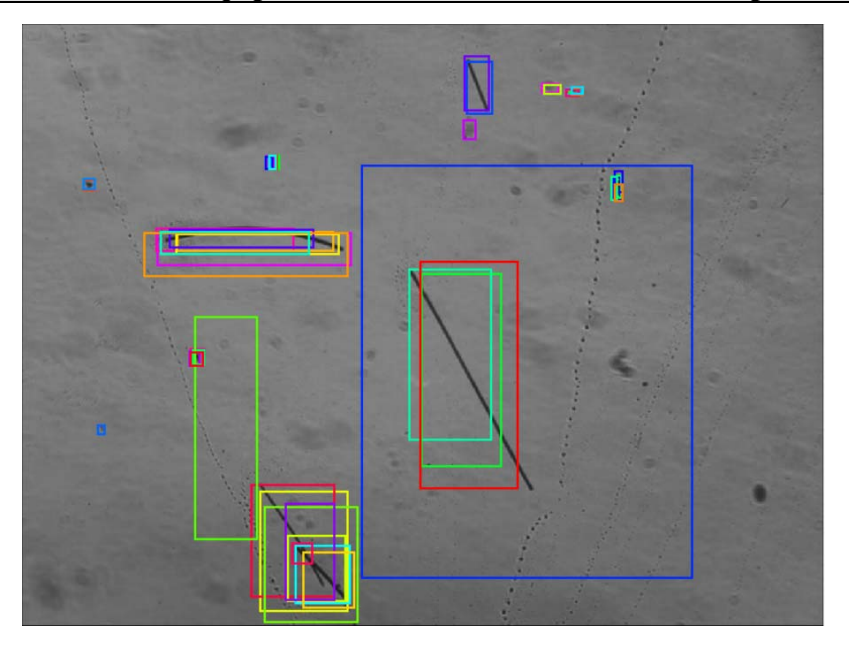

Рис. 2. Пример поиска волокон на изображении при помоши якорей

Часто даже положительные якоря не покрывают объекты полностью. Для этого вычисляется усредненное значение по всем положительным якорям, относящиеся к одному объекту. Данное значение применяется к якорям, чтобы сместить или немного изменить его размер до правильных границ объекта.

На данном этапе найденные данные не классифицируются как волокна. Якоря лишь формируют части изображения, которые наиболее вероятно содержат волокна.

Второй этап классифицирует предложенные якорями части из первого этапа и генерирует ограничивающие рамки и маски (рис. 3).

Для классификации изображений используется метод ROI (Region of Interest). Данный метод обрабатывает полученные секторы и позволяет классифицировать изображения и выделить объект с изображения. Выделение происходит при помощи генерации битовой маски. Также данный метод проводит уточнения границ объекта.

По окончанию работы второго этапа мы получаем массив данных, каждый элемент которого содержит маску объекта, его границы, точность предсказания и класс найденного объекта.

Стоит отметить, что не все секторы, полученные при помощи якорей, будут присутствовать в финальных результатах. Если при классификации точность предсказания будет ниже заданной нами отметки, то такой сектор не будет обрабатываться.

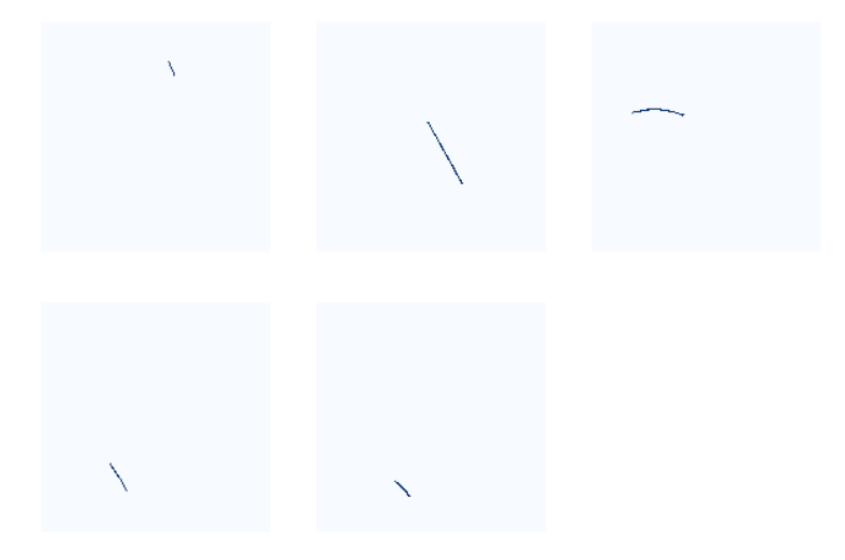

Рис. 3. Пример масок для найденных волокон

Маски помогают выделить каждое волокно в отдельный объект, что позволяет анализировать их геометрические параметры.

Таким образом, системы компьютерного зрения способствует значительному ускорению исследования полимерных волокон за счет применения сверточных нейросетен, которые автоматизируют процесс выделения объекта исследования из изображения, а благодаря битовым маскам, полностью повторяющих форму и размеры объекта, возможен их геометрический анализ.

В процессе разработки было создано приложение, позволяющее производить поиск волокон на фотографиях, выделять их и давать геометрический анализ. Приложение может записывать данные отмеченных волокон в текстовый файл.

# ПРИМЕНЕНИЕ ТЕХНОЛОГИИ МРІ ДЛЯ ПАРАЛЛЕЛЬНЫХ **ВЫЧИСЛЕНИЙ**

### А. В. Браим

Учреждение образования «Гомельский государственный технический университет имени П. О. Сухого», Республика Беларусь

Научный руководитель Н. В. Самовендюк

История технологии МРІ начинается с начала 90-х гг. Для того времени написание приложений, реализующих параллелизм, для различных архитектур было достаточно сложной задачей. Несмотря на то, что существовало множество библиотек, способных облегчить разработку приложений, использующих параллельные вычисления, не было никакого единого стандарта. Одной из самых распространенных моделей работы этих библиотек была модель передачи сообщений между процессами. Суть этого метода заключается в том, что главный процесс может назначать работу подчиненным процессам, передав им сообщение. В апреле 1992 г. состоялся семинар, где разработчики обсудили основные функции, необходимые для интерфейса передачи сообщений (MPI – Message Passing Interface), а в ноябре этого же года на конференции Supercomputing был принят стандарт. Первая версия стандарта была выпущена в июне 1994 г. Стандартизацией MPI занимается MPI Forum. На данный момент последняя версия стандарта MPI-3.1 вышла в июне 2015 г.